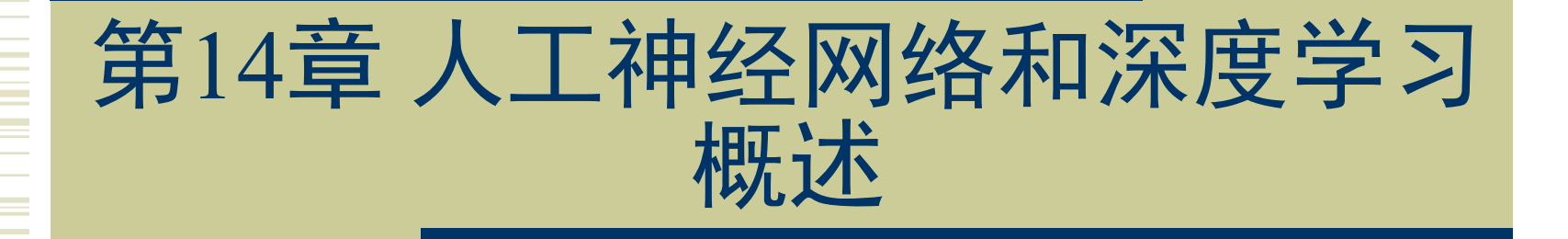

#### 《人工智能算法》

清华大学出版社 2022年7月

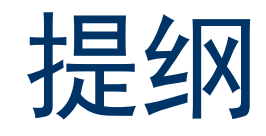

- 人工神经网络
	- 神经元模型
	- 感知机
	- 多层神经网络
- ◆ 深度学习
- ◆ 总结

# 人工神经网络(1)

- 人工神经网络 (Artificial Neural Network, ANN)
	- 抽象人脑神经元 → 构建人工神经元。
	- 连接人工神经元 → 模拟人脑神经网络。

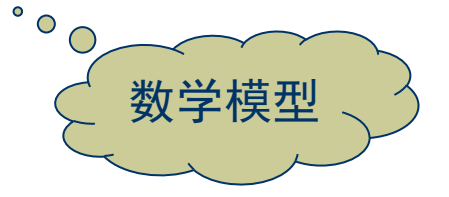

#### 应用广泛

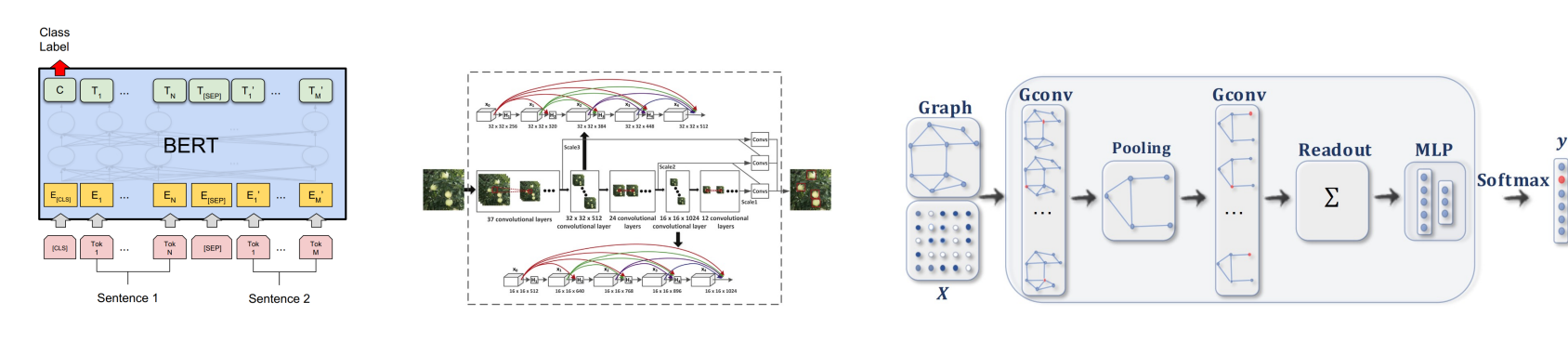

自然语言处理

目标检测

图分析

### 人工神经网络(2)

- 神经元模型
	- 接收  $d \uparrow$ 输入信号  ${\bf x} = [x_1; x_2; \ldots; x_d]$ .
	- 对信号加权求和,再通过激活函数输出。

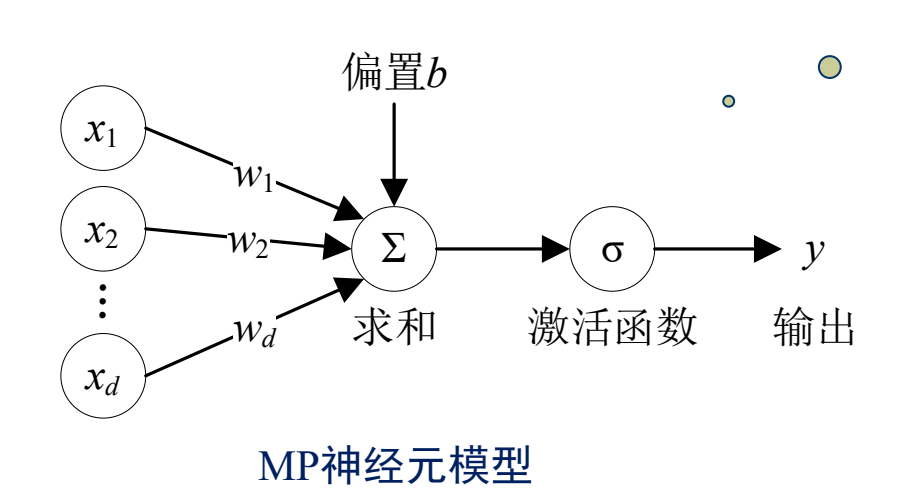

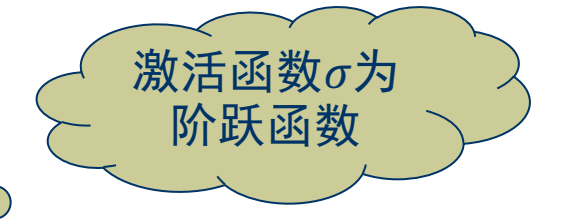

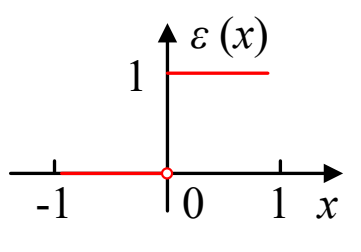

1: 神经元兴奋 0: 神经元抑制

### 人工神经网络(3)

- MP神经元模型的数学表示
	- 权重参数:  $\mathbf{w} = [w_1; w_2; \dots; w_d]$ , 偏置: b

$$
y = \sigma \left( \sum_{i=1}^{d} w_i x_i + b \right) = \sigma(\mathbf{w}^T \mathbf{x} + b)
$$

- MP神经元模型的数学理解
	- 对复杂函数  $y = f(x_1, ..., x_d)$  的一阶泰勒近似

$$
y = f(x_1, ..., x_d) = \underbrace{f(0, ..., 0)}_{\text{inif } b} + \sum_{i=1}^d \underbrace{\left[\frac{\partial f}{\partial x_i}(0, ..., 0)\right]}_{\text{inif } b} x_i + \cdots
$$

## 人工神经网络(4)

 $\bigcirc$ 

- 感知机 (Perceptron)
	- 输入: 实例的特征向量  $\mathbf{x} = [x_1; \ldots; x_d]$

- 纮出: 
$$
+1
$$
或  $-1$ 

$$
y = f(\mathbf{x}) = sign(\mathbf{w}^T \mathbf{x} + b)
$$

被广泛使用的二分类模型

$$
\mathbf{\hat{m}}(\mathbf{\lambda}: \mathbf{\hat{g}}) \mathbf{\hat{g}} \mathbf{\hat{g}} \mathbf{\hat{g}} \mathbf{\hat{g}} \mathbf{\hat{g}} \mathbf{D} = \{(\mathbf{x}_1, y_1), \dots, (\mathbf{x}_n, y_n)\}
$$

$$
D \xrightarrow[\text{#3] \text{#3} \text{#3} \text{#4} \text{#5} \text{#5
$$

### 人工神经网络(5)

- 感知机学习算法
	- 求解参数w和b的损失函数:

$$
\min_{\mathbf{w},b} L(\mathbf{w},b) = -\sum_{\mathbf{x}_i \in \mathbf{M}} y_i(\mathbf{w}^T \mathbf{x}_i + b)
$$

随机初始化w和b

#### Repeat

在训练集中随机选取一个样本(x<sub>i</sub>, y<sub>i</sub>)

If  $y_i(\mathbf{w}^T \mathbf{x}_i + b) \leq 0$  Then

 $\mathbf{w} \leftarrow \mathbf{w} + \eta y_i \mathbf{x}_i, b \leftarrow b + \eta y_i$ **End If** 

Until 没有误分类的样本 **Return** w $\bar{A}$ <sup>*ub*</sup>

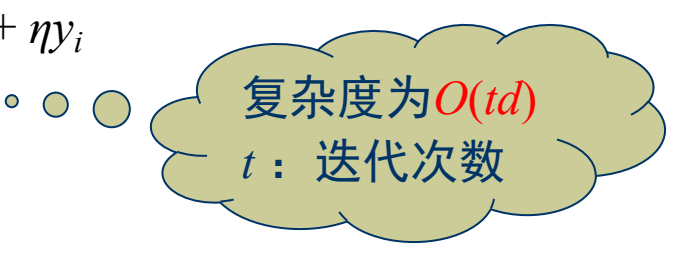

M为误分类

的样本集合

#### 人工神经网络(6)

- 感知机的主要贡献
	- 提供了一个通用的机器学习框架 给定数据集D, 寻找函数  $y = f(x, \theta)$ , 预测新样本x'对应的 $y' = f(x', \theta)$ 感知机:  $\theta = (\mathbf{w}, b)$ ,  $f(\mathbf{x}, \theta) = sign(\mathbf{w}^T \mathbf{x} + b)$
	- 占用计算和存储资源较少

仅存储参数 w 和 b

每次更新只选择一小部分训练样本进行计算

### 人工神经网络(7)

- 多层神经网络
	- 按一定结构连接多个神经元,可处理非线性可分问题
	- 多层前馈神经网络 (Multi-layer Feedforward Neural Network) 1个输入层、1个隐藏层、1个输出层 每层包含多个神经元

每层神经元与下一层神经元全连接

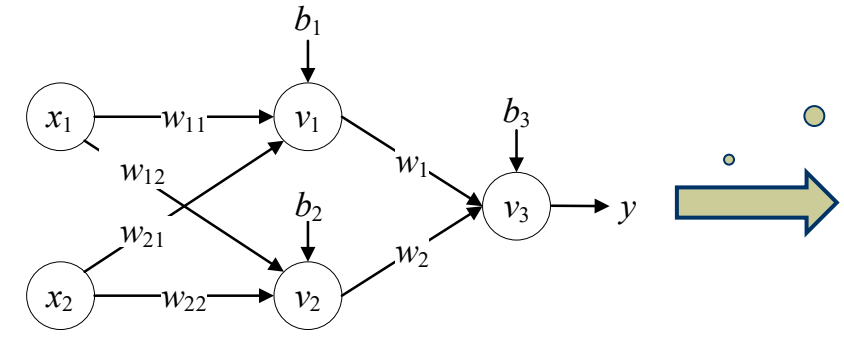

$$
\begin{array}{c}\n\circledast \\
\hline\nv_1 = \sigma(w_{11}x_1 + w_{21}x_2 + b_1) \\
v_2 = \sigma(w_{12}x_1 + w_{22}x_2 + b_2) \\
v_3 = \sigma(w_1x_1 + w_2x_2 + b_3)\n\end{array}
$$

训练网络: 确定参数 w = [w<sub>11</sub>; w<sub>12</sub>; w<sub>21</sub>; w<sub>22</sub>; w<sub>2</sub>] 和 **b** = [b<sub>1</sub>; b<sub>2</sub>; b<sub>3</sub>]

### 人工神经网络(8)

- 多层神经网络的特点
	- 激活函数 $\sigma$ 必须是非线性函数
	- 能以任意精度逼近任意复杂的连续函数
- 表示能力强

训练神经网络的步骤

(1)设计神经网络的结构(多少层?每层多少神经元?如何连接?) 简单问题/训练数据少→简单结构;复杂问题/训练数据多→复杂结构 (2)求解网络中的待求参数

调整参数w和b, 使网络输出  $\hat{y}$  与样本标签  $y$  尽可能接近  $(n$ 为样本数量)

$$
\min E(\mathbf{y}, \widehat{\mathbf{y}}) = \frac{1}{n} \sum_{i=1}^{n} (y_i - \widehat{y}_i)^2
$$

### 人工神经网络(9)

训练神经网络的步骤

(2) 求解网络中的待求参数 梯度下降求解: min  $E(y, \hat{y}) = \frac{1}{n} \sum_{i=1}^{n} (y_i - \hat{y}_i)^2$ 

随机初始化 w 和 b

 $\overline{\bigcirc}$ 迭代更新:  $w_i \leftarrow w_i - \eta \frac{\partial E}{\partial w_i}$ 反向传播: 根据网络结  $b_i \leftarrow b_i - \eta \frac{\partial E}{\partial b_i}$ 构简化偏导 数计算

学习率:  $0 < \eta < 1$ 

### 人工神经网络(10)

#### 基于反向传播的神经网络学习算法

输入: 训练数据集D, 学习率 $\eta$ 

输出: w和b

随机初始化 w 和 b

**Repeat** 

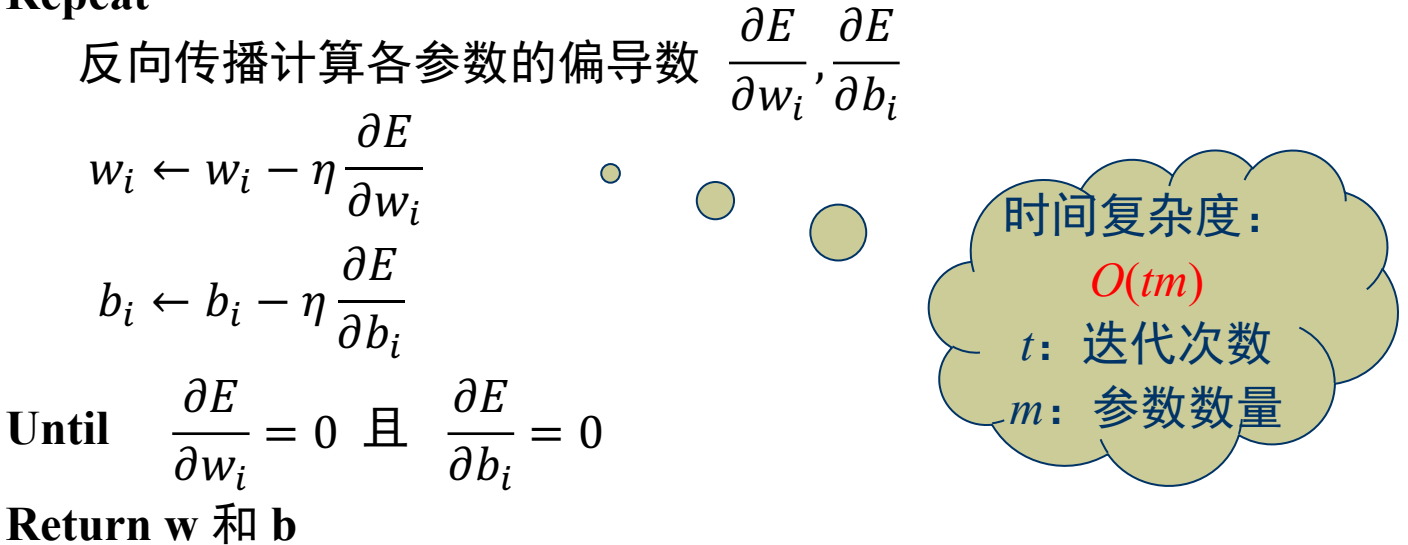

### 人工神经网络(11)

- 神经网络学习算法的改进
	- (1) 激活函数 更新参数与训 练集大小无关 使用Sigmoid、ReLU等函数 (2) 损失函数 交叉熵损失 (Cross-entropy) :  $E(y, \hat{y}) = -\sum_{i=1}^{k} y_i \log(\hat{y}_i)$ (3) 随机梯度下降

输入一批样本(Batch),利用这批样本的梯度平均值更新参数 将训练数据按Batch Size划分为多个Batch 模型训练需要多个Epoch, 每个Epoch都随机划分训练样本

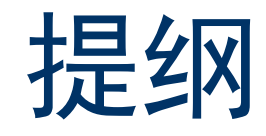

- 人工神经网络
	- 神经元模型
	- 感知机
	- 多层神经网络
- ◆ 深度学习
- ◆ 总结

深度学习(1)

- 多层神经网络存在许多不足
	- 梯度下降法只能获取局部最优值, 而非全局最优
	- 模型可解释性差
	- 需调整的参数太多,训练模型的工作量太大
	- 需大量的训练数据 ……
- 深度学习发展背景
	- 计算能力得到了显著提升 (GPU等硬件加速设备普及)
	- 海量数据被采集和存储

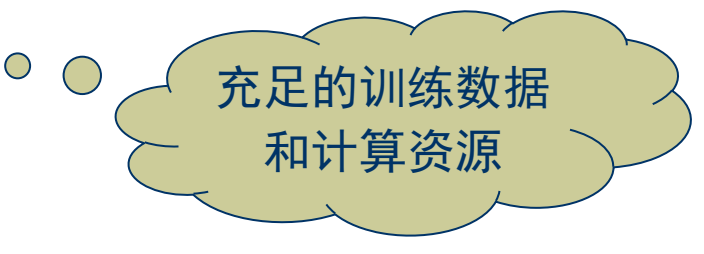

深度学习(2)

#### 深度学习的产生及发展

- 2006年, Hinton通过"预训练+微调"训练出超过7层的神经网络, 并将这类学习方法称为深度学习(Deep Learning)
- 2009年, 微软将深度神经网络引入语音识别系统, 大幅提升了连 续词汇的语音识别率
- 2013年, Hinton的学生使用深度神经网络AlexNet在图像识别比赛 ImageNet上夺冠
- 2016年, Google利用基于深度学习的AlphaGo打败了围棋世界冠 军李世石

深度学习(3)

#### 深度学习的关键

- 构建"深度"神经网络模型(层数多、每层的神经元也多)
- 利用学习算法从数据中自动产生较好的特征

#### 常用的深度学习算法

- 自编码器 (Autoencoder): 高维数据降维
- 卷积神经网络(Convolutional Neural Network):图像特征提取
- 循环神经网络(Recurrent Neural Network):文本特征提取
- 图神经网络 (Graph Neutral Network): 图数据分析

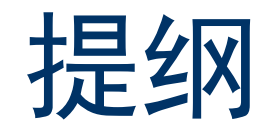

- 人工神经网络
	- 神经元模型
	- 感知机
	- 多层神经网络
- ◆ 深度学习
- ◆ 总结

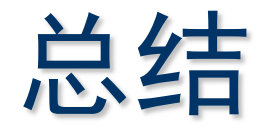

#### 人工神经网络

- MP神经元模型: 模拟生物神经元的结构和功能
- 感知机: 二分类模型, 为机器学习提供了一个通用框架
- 多层神经网络: 表示能力强, 基于反向传播进行训练

#### 深度学习

- 深度神经网络模型
- 能提取输入数据更好的特征

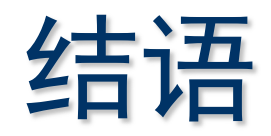

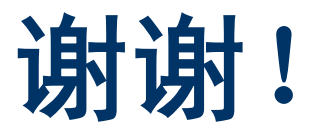